# Komputerowe wspomaganie zarz dzania [rodowiskiem - op

#### Informacje ogólne

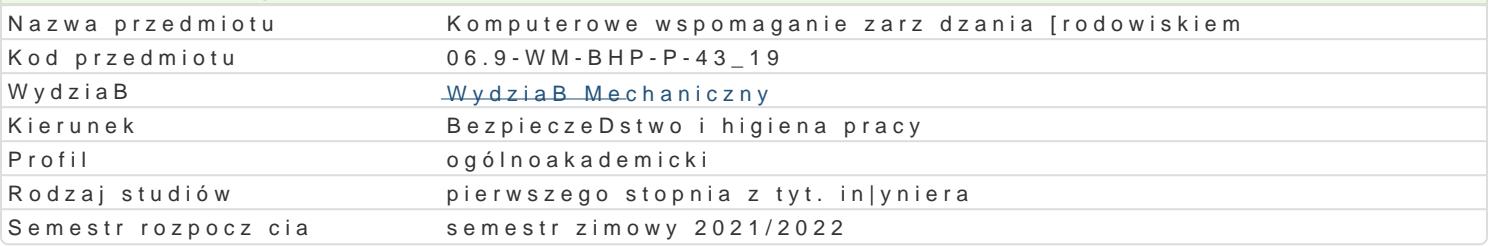

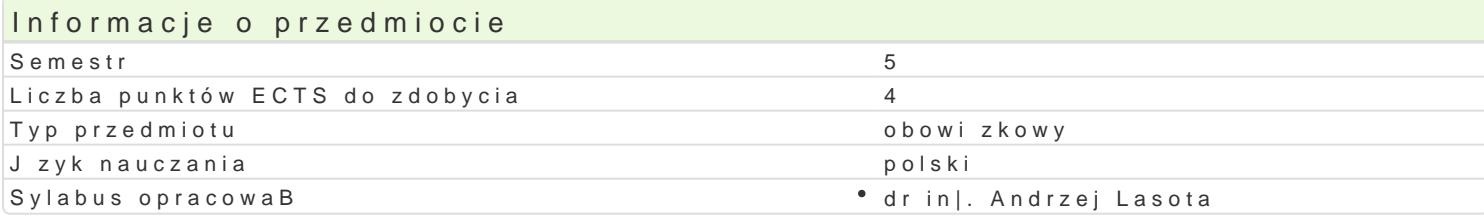

## Formy zaj

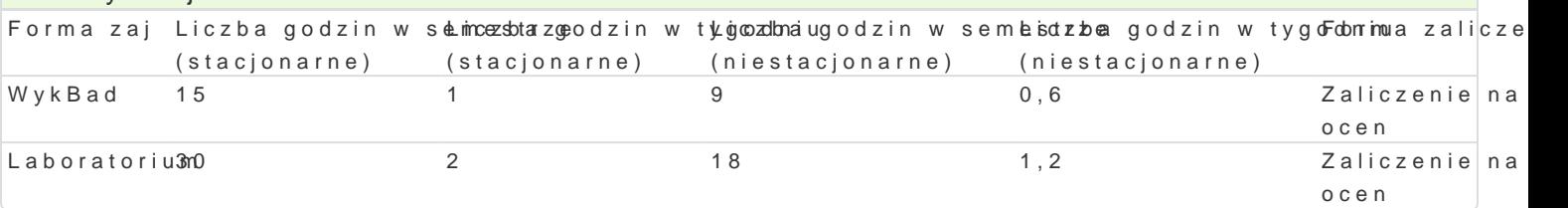

### Cel przedmiotu

Zapoznanie studentów z teoretycznymi oraz praktycznymi zagadnieniami dotycz cymi komputerowego

### Wymagania wst pne

#### Zakres tematyczny

 $Wyk$ **B**.ad

W1: Wprowadzenie do zaj. Geneza, rys historyczny.

W2: Podstawowe pojcia i istota komputerowego wspomagania.

W3: System i modele zarz dzania [rodowiskiem.

W4: Bazy danych i wiedzy.

W5: Systemy informacji [rodowiskowej, mapy akustyczne.

W6: Komputerowo wspomagane zarz dzanie w zakresie ochrony przyrody, gospodarki wodnej, gospoda W7: Zaj cia zaliczeniowe.

#### Laboratorium

L1-2: Zajcia wprowadzajce. Wstpny przegld zródeB danych informacji [rodowiskowej.

L3-4: Przegld i pozyskiwanie danych informacji [rodowiskowej.

L5-6: Ocena i klasyfikacja zródeB informacji [rodowiskowej.

L7-8: Wybór danych [rodowiskowych, wprowadzenie danych.

L9-10: Przetwarzanie danych: klasyfikacja, agregacja danych, obliczenia, selekcja, sortowanie danych. L11-12: Interpretacja graficzna danych.

L13-14: Analiza wyników.

L15: Zaliczenie zaj.

#### Metody ksztaBcenia

WykBawd ekBad konwencjonalny, prezentacja, pokaz.

Laboratoriwuimozenia laboratoryjne, symulacje, studia przypadków z wykorzystaniem oprogramowania ko

# Efekty uczenia si i metody weryfikacji osigania efektów uczenia si Opis efektu Symbole efektów Metody weryfikacji Forma zaj

Potrafi planowa i przeprowadza oceny i symulacje, Kintlen pretowa prazyas basneem wynniki • Laboratorium i wyciga wnioski.

Ma [wiadomo[ wpBywu na [rodowisko naturalne zBèjKg\_oKsOp3odarki° obolppadamkiontrola na° WykBad materiaBów in|ynierskich. zajciach Laboratorium

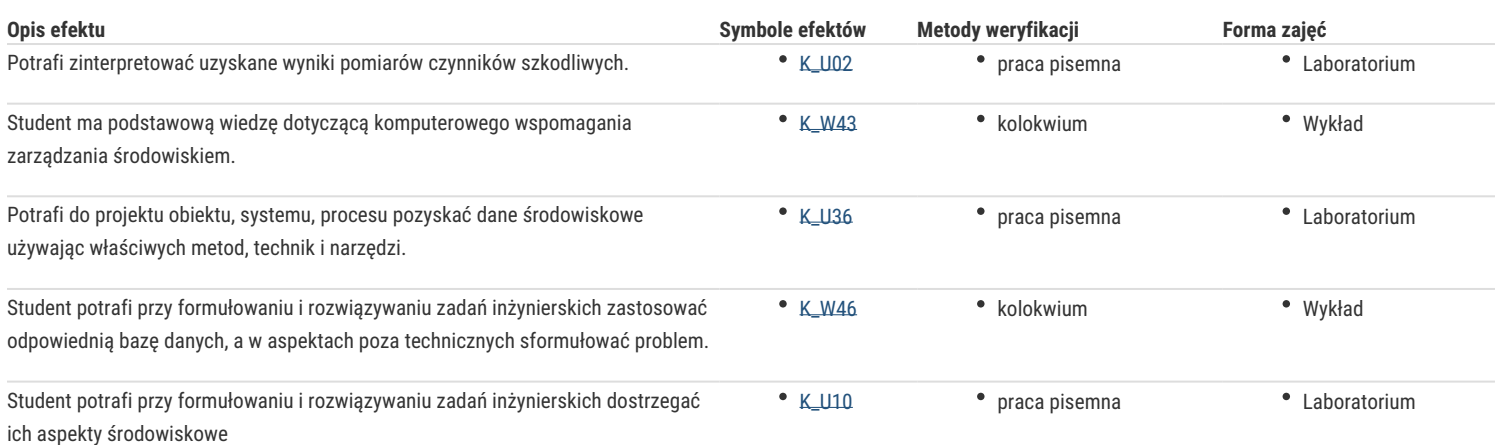

# Warunki zaliczenia

#### *Wykład*: kolokwium w formie pisemnej

*Laboratorium*: średnia arytmetyczna z pozytywnych ocen uzyskanych z zajęć laboratoryjnych.

*Ocena końcowa:* warunkiem zaliczenia przedmiotu jest zaliczenie wszystkich jego form. Ocena końcowa na zaliczenie przedmiotu jest średnią arytmetyczną z ocen za poszczególne formy zajęć.

#### Literatura podstawowa

- 1. Dokumentacja programów komputerowych
- 2. Kowal E., Kucińska-Landwójtowicz A., Misiołek A., Zarządzanie środowiskowe, PWE, Warszawa 2013
- 3. Malina D., Konieczyński J., Ocena ekologiczna wybranych procesów produkcyjnych, Wyd. Politechniki Śląskiej, Gliwice 2004
- 4. Poskrobko B. (red): Zarządzanie środowiskiem, PWE, Warszawa 2007

#### Literatura uzupełniająca

- 1. Budnikowski A., Ochrona środowiska jako problem globalny, PWE, Warszawa 1998
- 2. Tarnowski W. (red), Wspomaganie komputerowe CAD,CAM. Podstawy projektowania technicznego, WNT, Warszawa 1997

# Uwagi

Zmodyfikowane przez dr inż. Andrzej Lasota (ostatnia modyfikacja: 30-04-2021 17:00)

Wygenerowano automatycznie z systemu SylabUZ